#### **DAFTAR ISI**

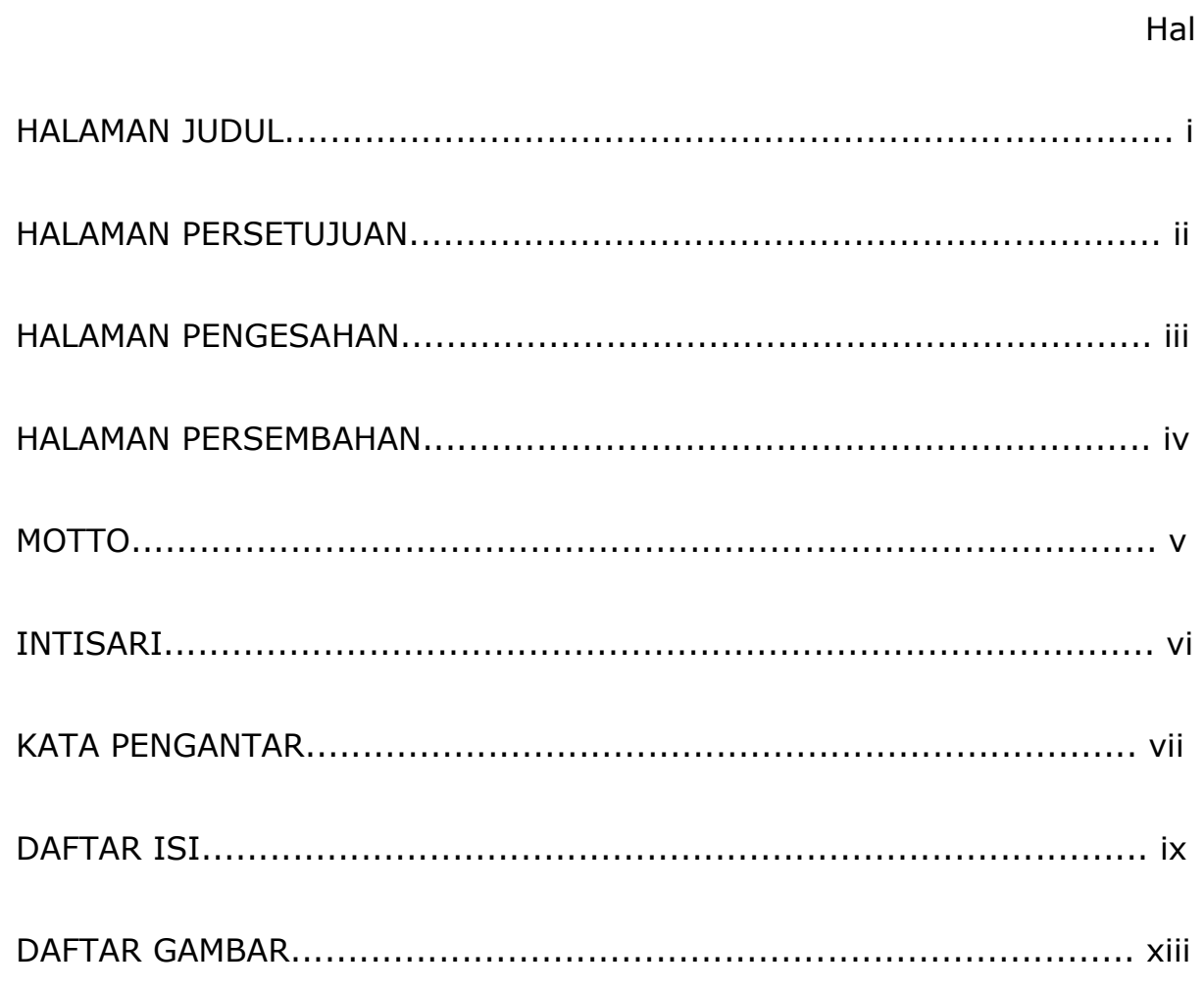

## **BAB I PENDAHULUAN**

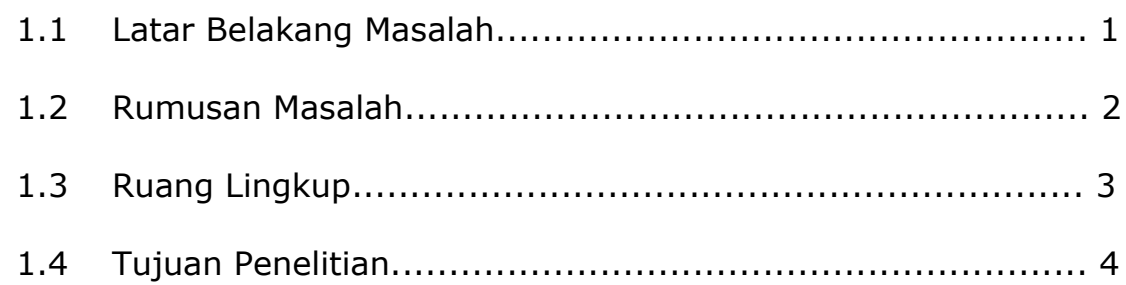

## **BAB II TINJAUAN PUSTAKA DAN DASAR TEORI**

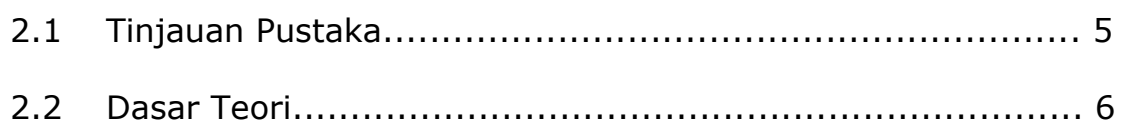

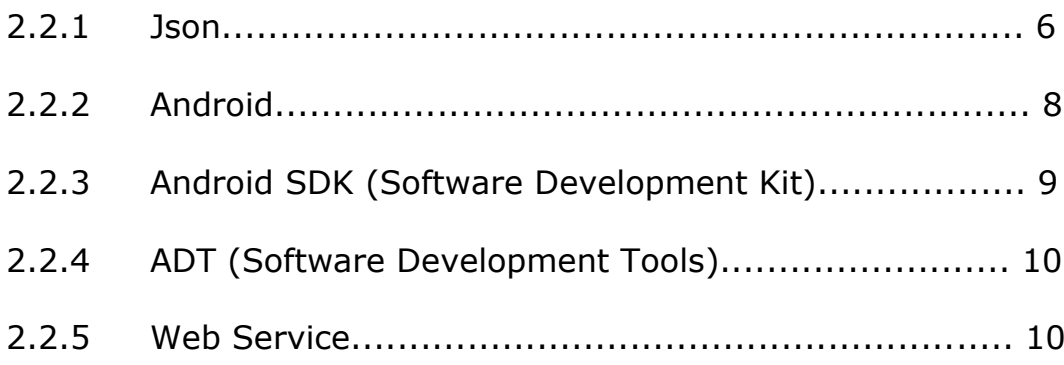

## **BAB III ANALISIS DAN PERANCANGAN SISTEM**

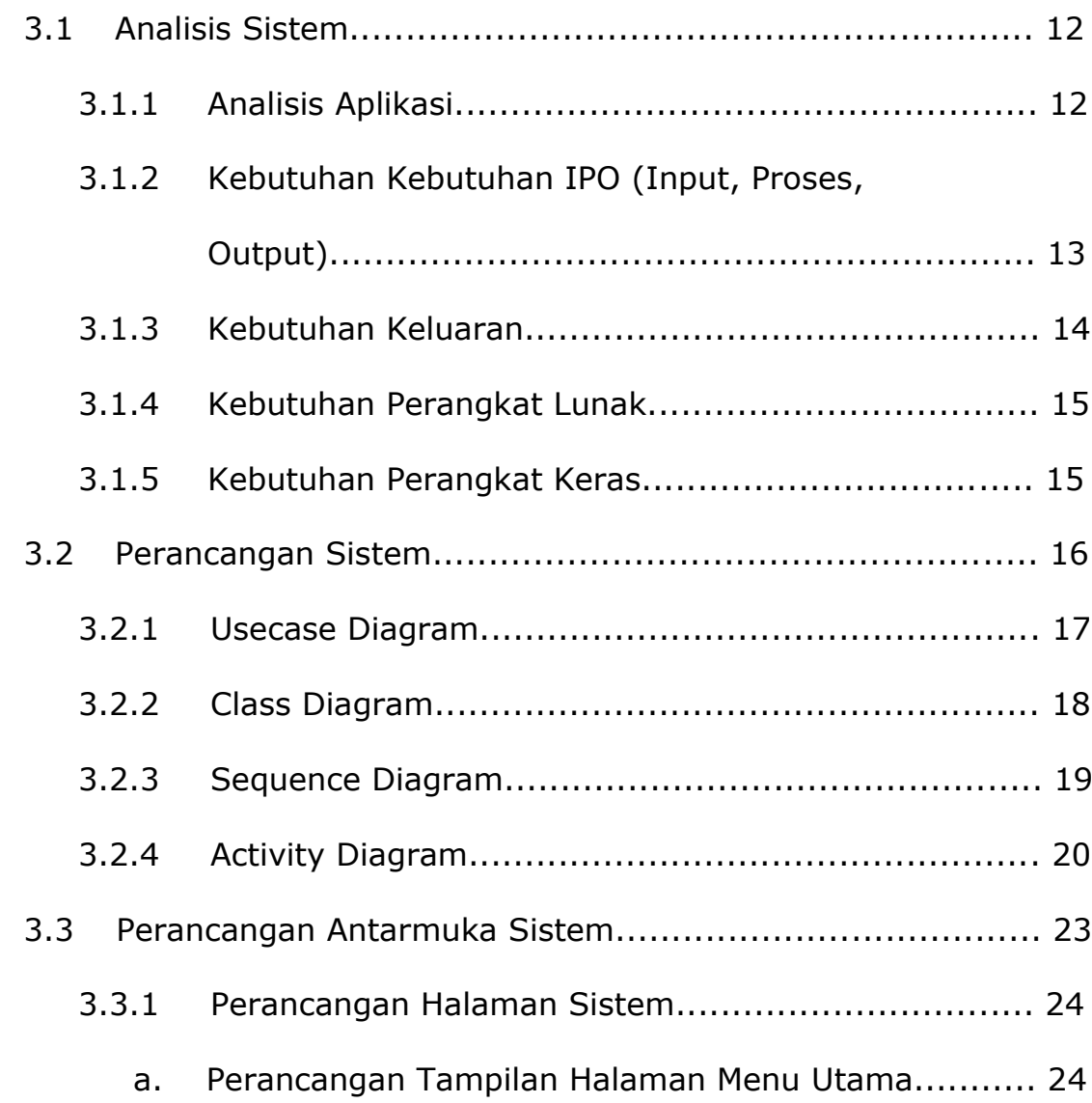

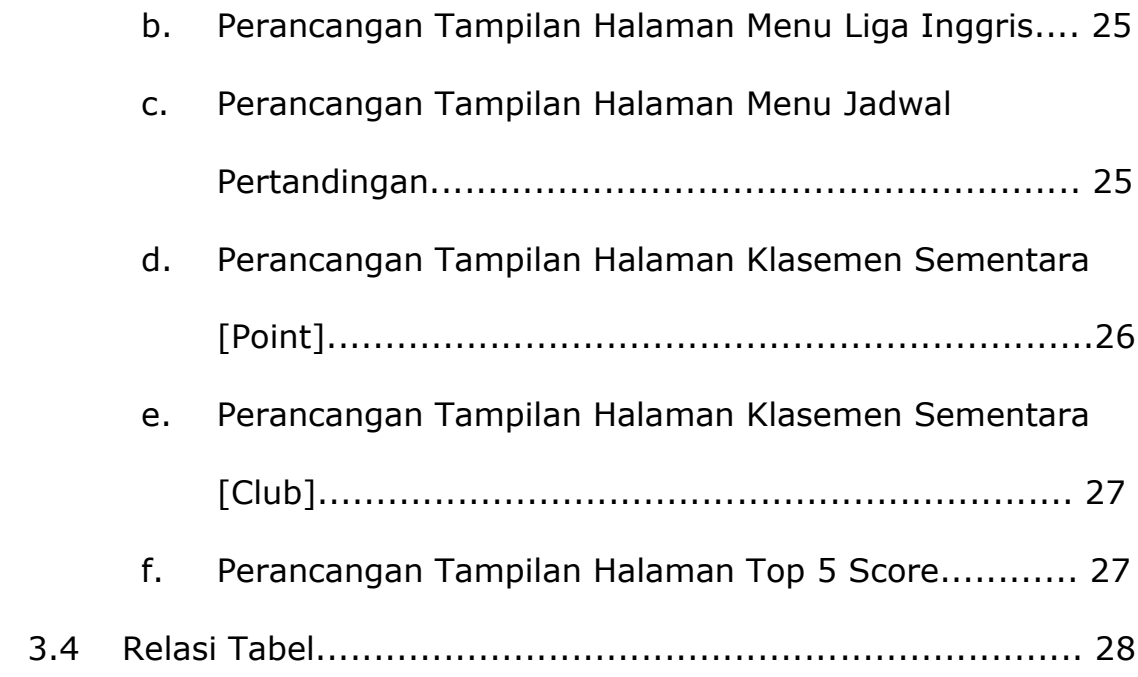

# **BAB IV IMPLEMENTASI DAN PEMBAHASAN SISTEM**

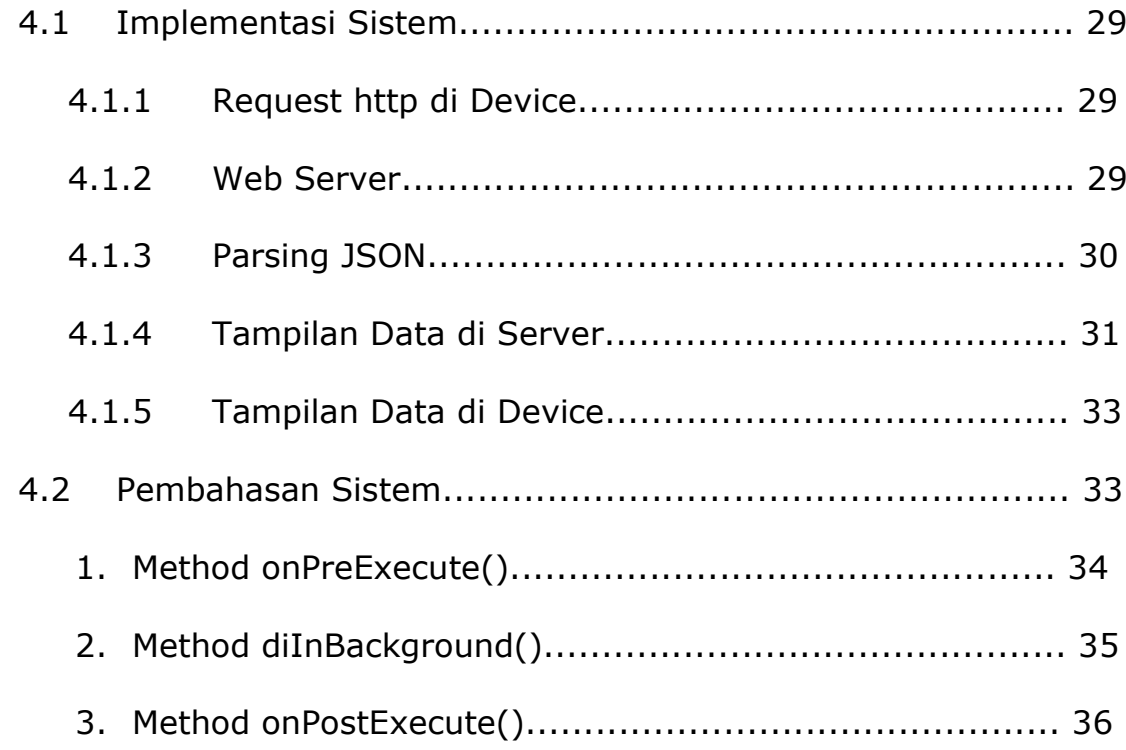

#### **BAB V KESIMPULAN DAN SARAN**

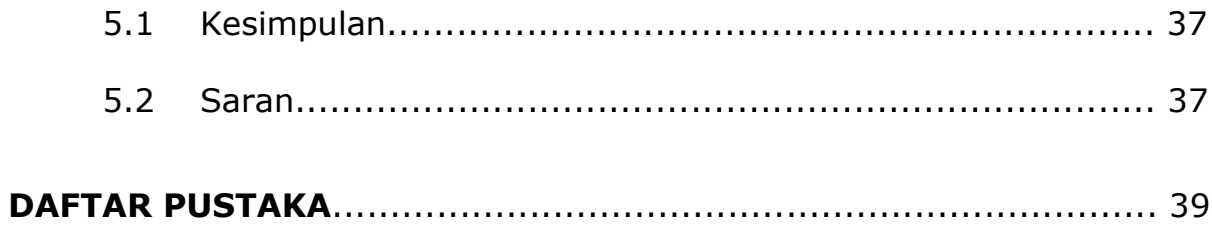

#### **DAFTAR GAMBAR**

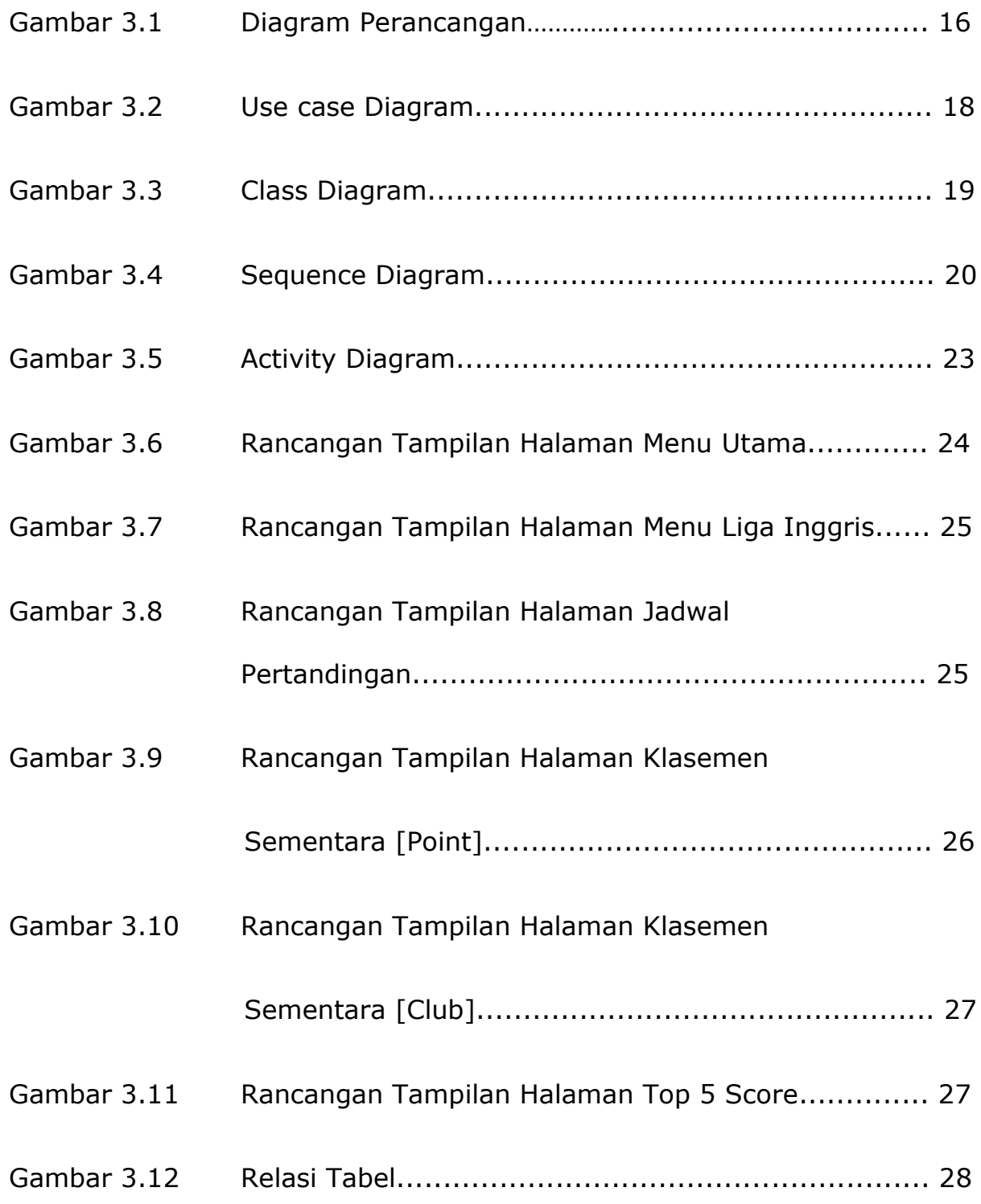

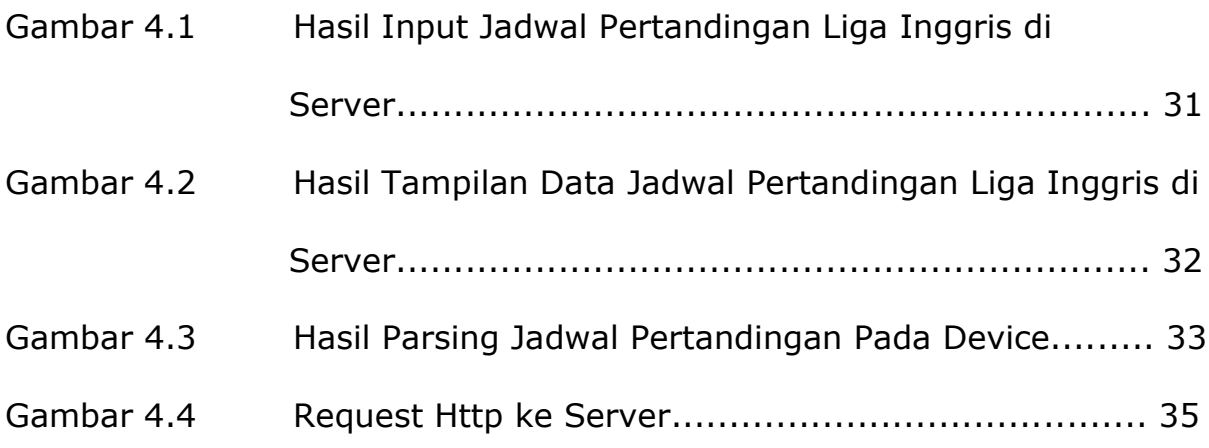